# Scoping Subprograms

Lecture 7-8

**1** 

## Data control

- **Problem:** how to provide data to operations and subprograms?
- Or what is the "environment" of the reference by name?
- **Two major problems:** 
	- 1. one name can denote different objects (e.g. local variables)
	- 2. one object can be denoted by several names (e.g. passing parameters)
- To solve these problems the **environments** were proposed.
- **Environment**: binding between the names (*Ide)* and values:

 $Env$ : Ide  $\rightarrow Loc \cup Val$ 

## Environments

Operations in programming language that affect the environment:

#### 1. **Creation of binding** <name, object>

■ Example: declarations, parameters... in the beginning of execution and when entering the subprogram

#### **2. Use of the environment**

Example: reference to the identifier (variables, names of subprograms)

#### **3. Deactivation the binding**

Example: when *P* calls *Q*, some bindings of *P* are deactivated

#### **4. Reactivation the binding**

Example: when *Q* returns control to *P*

#### **5. Destruction the binding**

Example: return from subprogram, the end of execution

# Blocks and local variables

A block consists of local declarations and commands:

begin

- *D => local declarations*
- *C => commands*

end

■ Example (C):

```
x := 5;{ int x; x:=7;
  printf("%d", x); => 7
}
printf("%d", x); =>5
```
A block is like a procedure without parameters

# Scoping

- The "scoping" solves the problem of determining...
	- ... when a particular binding <*name, object>* is active?
	- ... or which bindings are valid in a particular moment of execution?
	- $\blacksquare$  ... or which is the environment?
- Different environments:
	- **I** local environment (LE) : all bindings created/activated in a block/ subprogram
	- **non-local environment (NLE)** : all bindings used (active) but not local
	- **global environment (GE)**: all bindings shared by all blocks/ subprograms. GE can be considered:
		- **a** as a subset of NLE
		- **separately from NLE**

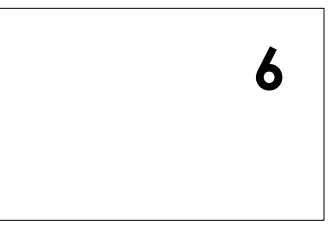

# Global Environment (GE)

```
■ Example (C):
```

```
int a[20];
float b[5];
struct { int i; char n[10]; } c, d;
...
int main() \{ \ldots \}
```
- Contains also all the identifiers (constants, functions...) predefined in the language
- Common table for all the subprograms (including main)

#### **Concrete implementation:**

- **treated as a record**
- the names are compiled as fields of the record
- $\blacksquare$  in the code, it's sufficient to know the address of the base of GE

# Local Environment

### **Notation:**

- procedure *P* calls *Q* P
- procedure *P* terminates and returns the control to the caller *Q*
- **E** Let's consider the computation

 $P \Downarrow Q \Downarrow R \Uparrow Q \Uparrow P$ 

what happens to the local environment of *Q?* 

- **The simple part:**
- **R** when control is passed to R, LE becomes deactivated
- when control is passed back to *Q*, its LE become reactivated  $R$   $\Uparrow$

# Local Environment (cont.)

■ The management of environment in **Q** 

```
\downarrow Q and Q \uparrow P
```
is more delicate.

Two possible solutions:

- **1. DLE:** Dynamic Local Environment
	- LE of Q is **created**
	- $\mathbb{R}$  **If**  $\mathbb{P}$  LE of Q is **destroyed**
- **2. SLE:** Static Local Environment
	- $P \perp \!\!\!\!\perp Q$  LE of Q is **reactivated**
	- $\mathbb{Q}$   $\mathbb{I}$  *P* LE of Q is **deactivated**

### **8**

# Local Environment (cont.)

■ Example: static option in C creates static local environment

```
void f()
\{static int x = 0;
   x++; 
   printf("%d ", x); 
  f() ;
} 
··· 
while(1) { f(); } \Rightarrow 1 2 3 4 5 ...
```
■ What happens without static?

# Local environment: Implementation

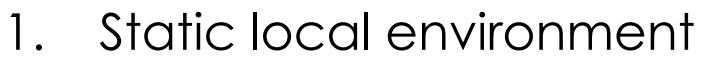

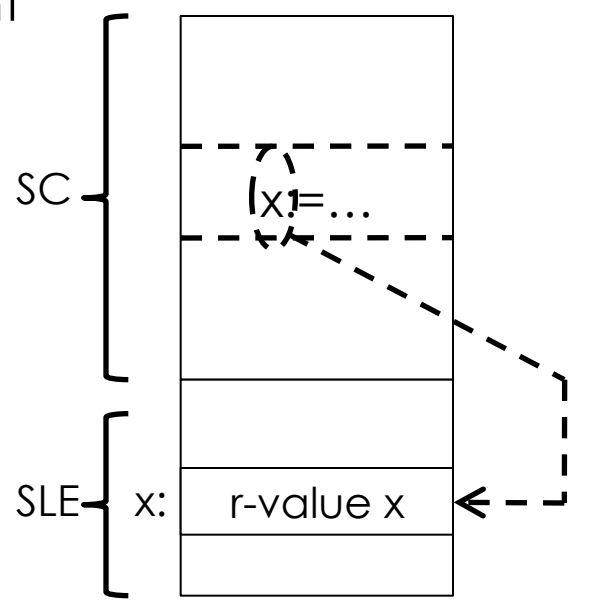

**10** 

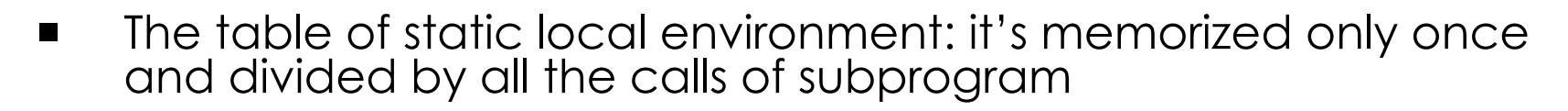

- **SLE is simply a sequence of r-value**
- The names are offset inside the SLE

# Local environment: Implementation

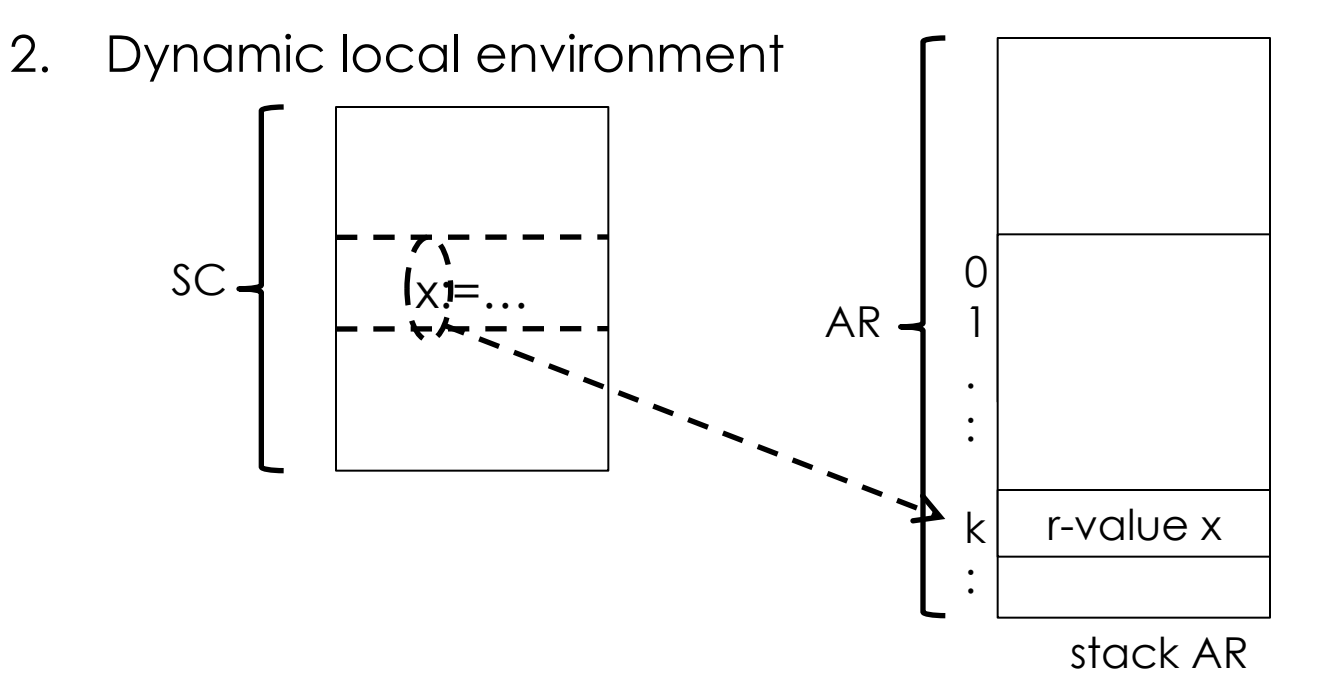

■ The local environment is a part of the activation record (AR); different calls of subprogram correspond to different instances of the local environment

**11** 

Also in this case the local name of the subprogram is compiled as offset, but this time inside the AR

## Non local references

**Example** 

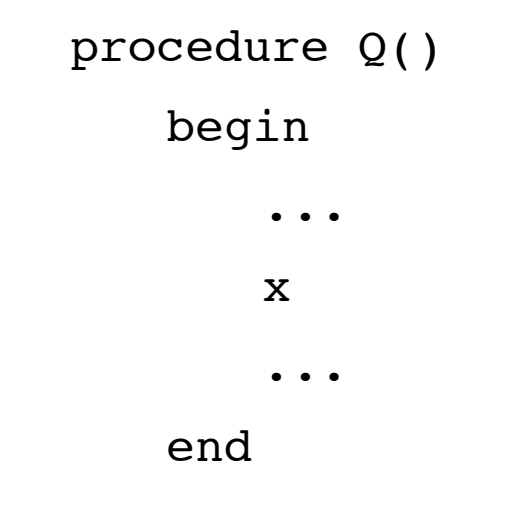

If x is not local, which binding is used for  $x$ ?

#### Answer: **rules of scoping**

- Dynamic scoping: rules of visibility are related to the execution (Lisp)
- Static scoping: rules of visibility are related to the structure (syntax) of the program: it's the most used technique in the modern languages (C, C++, Java, Pascal, ML,…)

# Static scoping

- Every identifier has a declaration that statically binds it. This binding is constant at runtime.
	- **The type of the identifier is known at compile time**
	- **The location for the value of identifier can change at runtime** (dynamic local environment) or not (static local environment)
- For more rigorous analysis, for every program let's associate a tree called **scoping tree**:
	- [we give different names to blocks (the subprograms already have different names)]
	- **nodes of the tree -> names of the blocks and subprograms**
	- *Q* is a child of *P* if
		- *Q* is a direct block of *P*
		- *Q* is a subprogram declared in *P*

# Static scoping (cont.)

```
A: begin 
   proc B;
      begin
      E: begin...end
      F: begin...end
      end {B}
   C: begin 
        G: begin...end
         proc H;
         begin L: begin...end
               V: begin...end
         end {H}end \{C\}end {A}
                                        A 
                                B ) ( C
                            E J (F) (G) (H
                                                  L ) ( V
```
# Rule of static scoping

- If x occurs in non local reference in the subprogram/block *P* 
	- 1. non local environment that provides correct binding for x is the parent Q nearest to P in which x is declared
	- 2. if there is no parent  $Q$  that declares  $x$ , the error is generated (this control is made at compile time)
	- **Note:** Here the global environment is the environment of the outermost subprogram/block

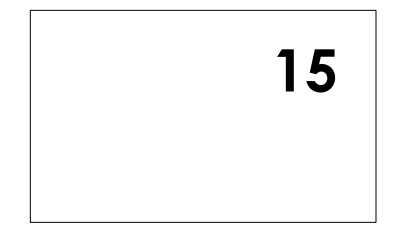

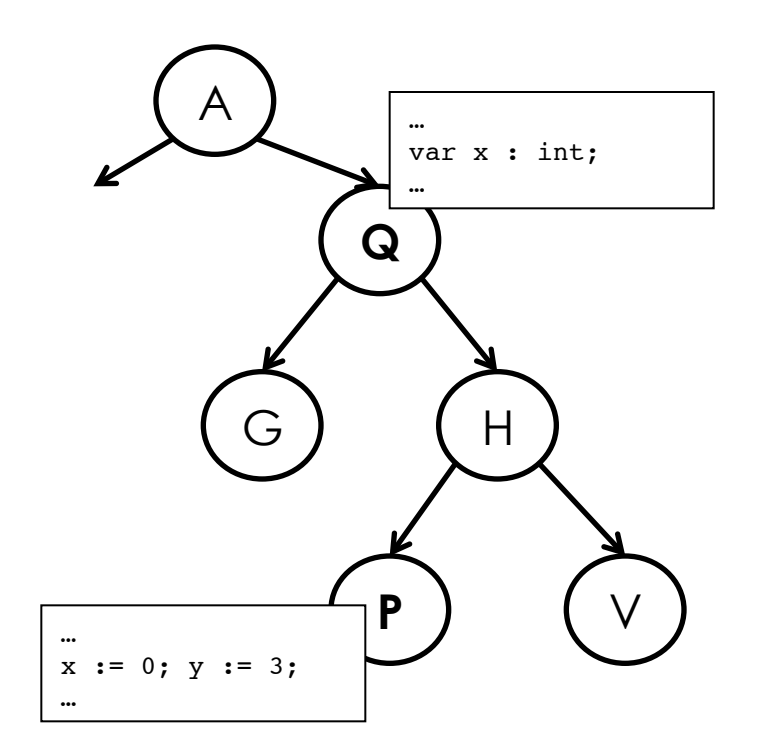

Rule of static scoping (cont)

- **If the language defines a global** environment outside of subprograms/blocks, then scoping rule is rewritten:
	- 1. non local environment that provides correct binding for  $x$  is the parent  $Q$ nearest to P in which x is declared [as above]
	- 2. if there is no parent Q of P that declares x, then x is searched in the global environment
	- 3. if not found an error is generated (at compile time)

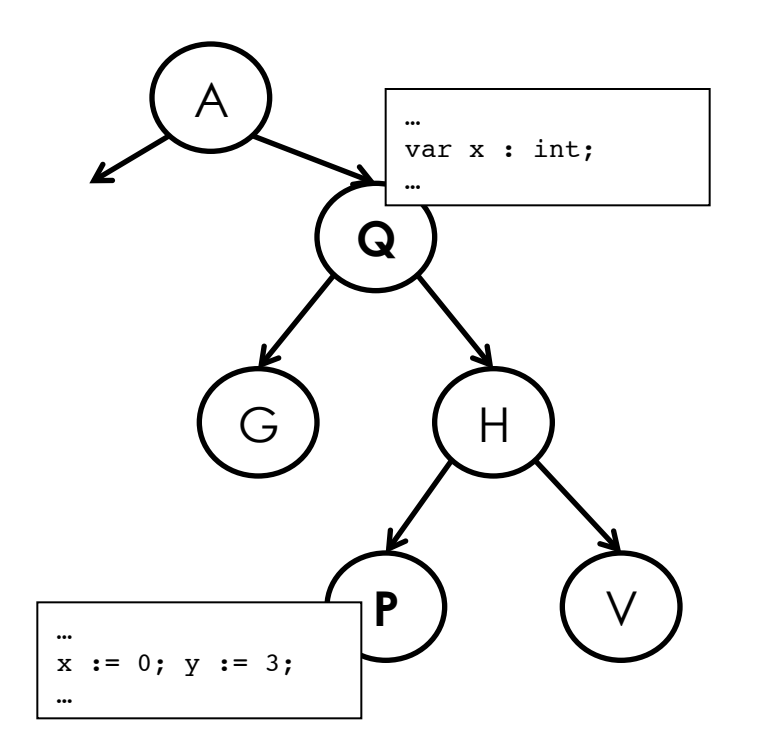

## Static scoping: semantics

**Example 1** Let's change the definition of the environment: an environment (global) becomes a sequence of local environments:

$$
Env = List(Ide \rightarrow DVal) \quad r = [r_0, r_1, \ldots, r_k]
$$

 $DVal = (Val \cup Loc)$ 

- Rule of scoping:  $r(x)$  is defined as follows:
	- if  $r_k(x)$  is defined, then  $r_k(x)$ , otherwise:
	- if  $r_{k-1}(x)$  is defined, then  $r_{k-1}(x)$ , otherwise:
	- …
	- if  $r_0(x)$  is defined, then  $r_0(x)$ , otherwise:
	- ERROR
- Also *DVal* is changed, in order to keep track of the declarations of subprograms:

$$
DVal = (Val \cup Loc \cup Com)
$$

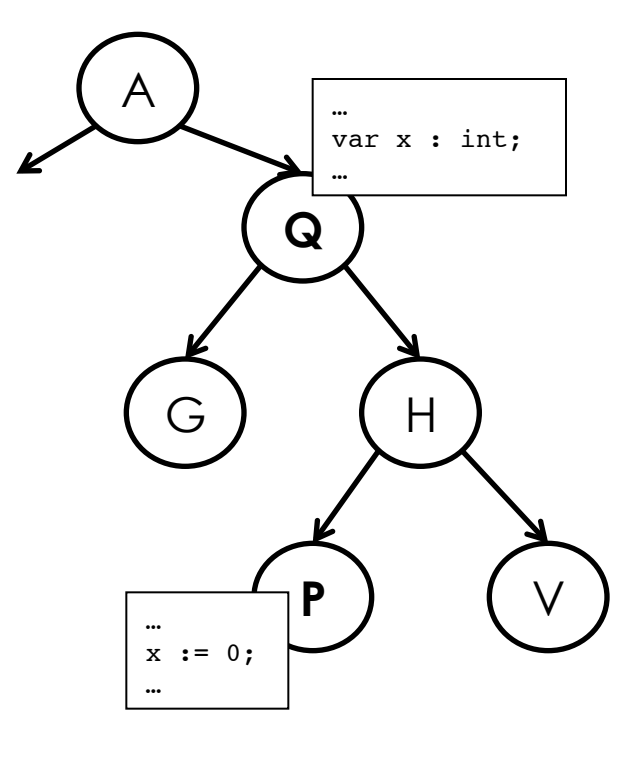

## Static scoping: semantics (cont.)  $D\|$ const  $v = n \|_{[x_1, x_1, \ldots, x_k]_S} = [x_0, x_1, \ldots, x_k']$ s where:

$$
r_n'(y) = \begin{cases} r_n'(y) & \text{if } y \neq v \\ n & \text{if } y = v \end{cases}
$$

$$
D\|\text{var } v := n \parallel_{[x_0, x_1, \ldots, x_k]_0} = [x_0, x_1, \ldots, x_k'] \text{ s' where :}
$$
\n
$$
r_n'(y) = \begin{cases} r_n'(y) & \text{if } y \neq v \\ l & \text{if } y = v \end{cases} s(x) = \begin{cases} s(x) & \text{if } x \neq l \\ n & \text{if } x = l \end{cases}
$$

where  $l =$ (newmem s) is a new location in s

$$
D\|\text{proc } P = C\|_{[x_1, x_2, \ldots, x_k]x} = [x_0, x_1, \ldots, x_k']s \text{ where :}
$$

$$
x_k'(y) = \begin{cases} x_k'(y) & \text{if } y \neq P \\ C & \text{if } y = P \end{cases}
$$

## Static scoping: implementation

**Problem**: the stack of AR provides a temporal order between local environments (useless for static scoping), but gives no indication on the structure of the program.

### **Solution**:

- **To each AR the static chain pointer** (SCP) is added.
- The "static" information on the syntactic structure (scoping tree) is implemented through the SCP.
- Let's assume that a subprogram/block Q is a parent of subprogram/ block P in the scoping tree. Then, the SCP of an AR of P points to AR of Q according to the rule of static scoping.
- Note: we consider the case of dynamic local environment.

## Static scoping: implementation (cont.)

**20** 

Suppose that  $Q \Downarrow R$ 

then, the AR of P is pushed in the stack of AR

 $\dot{\mathbf{S}}\dot{\mathbf{S}}\dot{\mathbf{S}}$ P  $\rm{Q}$ R P  $\Omega$ R  $\Omega$ R stack of AR

R is a child of Q but in the stack there are several occurrences of Q.

# Algorithm to determine SCP

- Suppose  $\alpha$  and  $\beta$  are nodes of the scoping tree
- **Suppose that**  $\alpha \Downarrow \beta$

then, the parent of  $\beta$  should be an ancestor of  $\alpha$ 

(otherwise  $\beta$  would not be visible from  $\alpha$ )

# Algorithm to determine SCP

- Suppose  $\alpha$  and  $\beta$  are nodes of the scoping tree
- **Suppose that**  $\alpha \Downarrow \beta$

then, the parent of  $\beta$  should be an ancestor of  $\alpha$ 

(otherwise  $\beta$  would not be visible from  $\alpha$ )

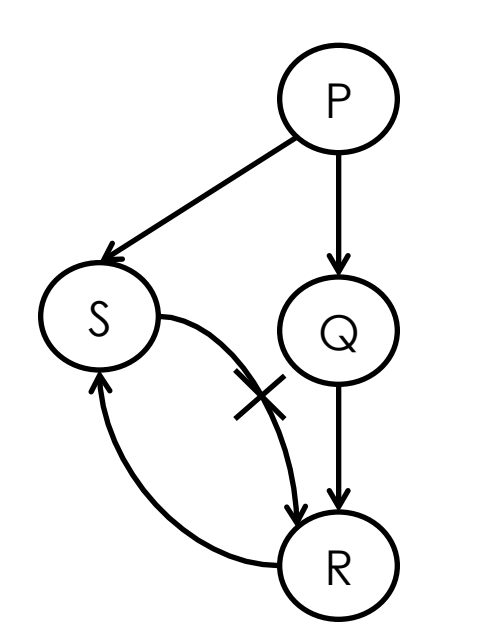

```
P: begin 
   proc S; begin...end {S}
   proc Q;
      begin
       proc R; begin...end {R}
      end {Q}
end {P}
```
# Algorithm to determine SCP

- Suppose  $\alpha$  and  $\beta$  are nodes of the scoping tree
- **Suppose that**  $\alpha \Downarrow \beta$

then, the parent of  $\beta$  should be an ancestor of  $\alpha$ 

(otherwise  $\beta$  would not be visible from  $\alpha$ )

- **Let's define**  $\#(\alpha, \beta)$ **= depth(** $\alpha$ **)** depth(parent( $\beta$ ))
- **Example:**

$$
\begin{pmatrix}\nP \\
P\n\end{pmatrix} = 0
$$
\n  
\n*Q*  
\n*R*  
\n*R*  
\n*R*  
\n*R*  
\n*R*  
\n*R*  
\n*R*  
\n*R*  
\n*R*  
\n*R*  
\n*R*  
\n*R*  
\n*R*  
\n*R*  
\n*R*  
\n*R*  
\n*R*  
\n*R*  
\n*R*  
\n*R*  
\n*R*  
\n*R*  
\n*R*  
\n*R*  
\n*R*  
\n*R*  
\n*R*  
\n*R*  
\n*R*  
\n*R*  
\n*R*  
\n*R*  
\n*R*  
\n*R*  
\n*R*  
\n*R*  
\n*R*  
\n*R*  
\n*R*  
\n*R*  
\n*R*  
\n*R*  
\n*R*  
\n*R*  
\n*R*  
\n*R*  
\n*R*  
\n*R*  
\n*R*  
\n*R*  
\n*R*  
\n*R*  
\n*R*  
\n*R*  
\n*R*  
\n*R*  
\n*R*  
\n*R*  
\n*R*  
\n*R*  
\n*R*  
\n*R*  
\n*R*  
\n*R*  
\n*R*  
\n*R*  
\n*R*  
\n*R*  
\n*R*  
\n*R*  
\n*R*  
\n*R*  
\n*R*  
\n*R*  
\n*R*  
\n*R*  
\n*R*  
\n*R*  
\n*R*  
\n*R*  
\n*R*  
\n*R*  
\n*R*  
\n*R*  
\n*R*  
\n*R*  
\n*R*  
\n*R*  
\n*R*  
\n*R*  
\n*R*<

# Algorithm to determine SCP

- If  $P \Downarrow Q$  then
	- 1. The AR of Q (AR<sub>Q</sub>) is put in the stack
	- 2. The distance ♯(*P, Q*) is calculated
	- 3. The address *a* is reached by making  $# (P, Q)$  steps starting from SCP of AR of the caller P.

This is the address of an AR corresponding to a subprogram/block T that declares Q.

4. SCP of AR<sub>Q</sub> has a value *a* 

## Determining SCP: Examples

 $P \ \Downarrow \ Q \ \Downarrow \ R \ \Downarrow \ Q \ \Downarrow \ R \ \Downarrow \ S$ 

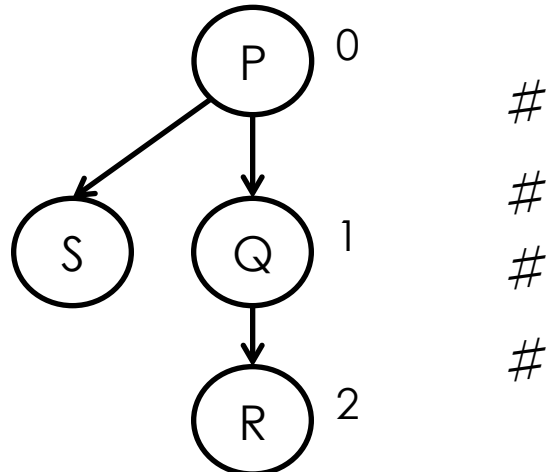

$$
\#(P, Q) = 0
$$
  

$$
\#(Q, R) = 0
$$
  

$$
\#(R, Q) = 2
$$
  

$$
\#(R, S) = 2
$$

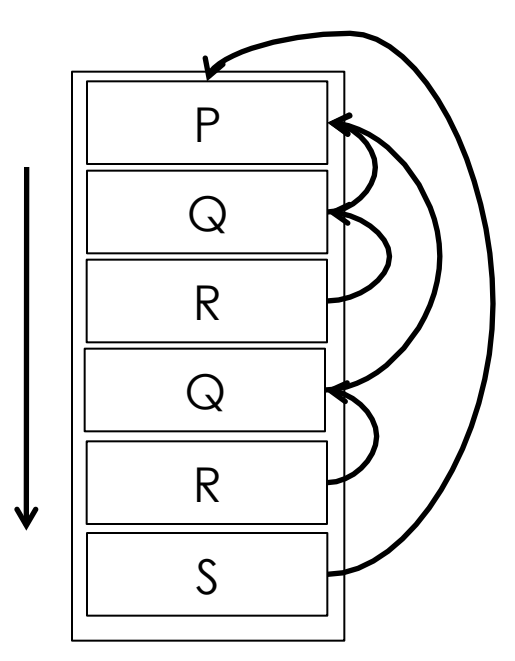

## Determining SCP: Examples

 $P \Downarrow Q \Downarrow R \Downarrow Q \Downarrow S$ 

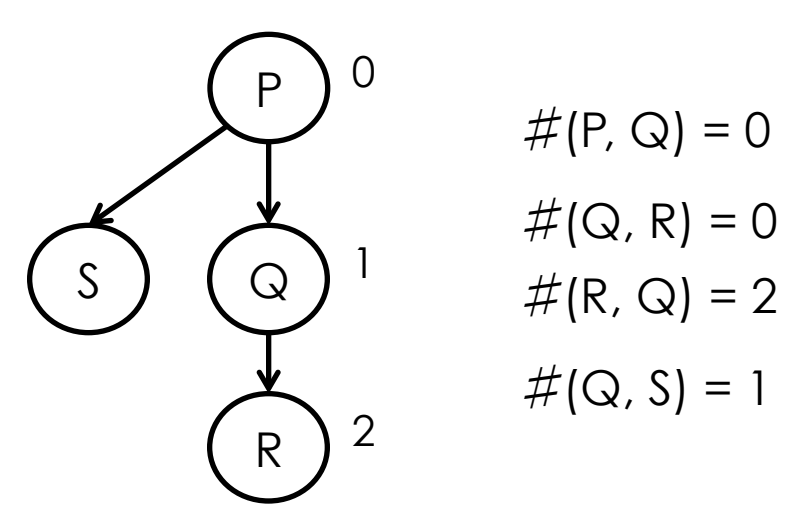

$$
\left(\begin{array}{c}\n\begin{matrix}\n\frac{P}{Q} \\
\frac{Q}{Q} \\
\frac{Q}{Q}\n\end{matrix}\n\end{array}\right)
$$

# Calling a subprogram: semantics

$$
\blacksquare \hspace{2mm} \blacksquare \hspace{2mm} \blacksquare
$$

 $C||call P||_{rs} = C||Cmd||_{rs}$ 

#### where

program *P* is declared as proc *P = Cmd*

$$
\mathsf{Cmd} = \mathsf{r}(P) \in \mathsf{Com}
$$

$$
\mathbf{r} = [r_0, r_1, \ldots, r_n, r_n]
$$
 where:

h =depth( $r$ , $P$ ), or  $r<sub>h</sub>$  is "the deepest" environment where  $P$  is defined:

- $\mathbf{r}_h(P)$  is defined,
- **r**<sub>h+1</sub>(*P*),  $r_{h+2}(P)$ ,...,  $r_k(P)$  are not defined
- $r<sub>ε</sub>$  is a new local (empty) environment for *Cmd*

**27** 

# Non local references

- Suppose that a subprogram/block *P* is using a name *n*
- **Define:**

♯(*P, n*) = depth(*P*) – depth(subprg./blk that declares *n*)

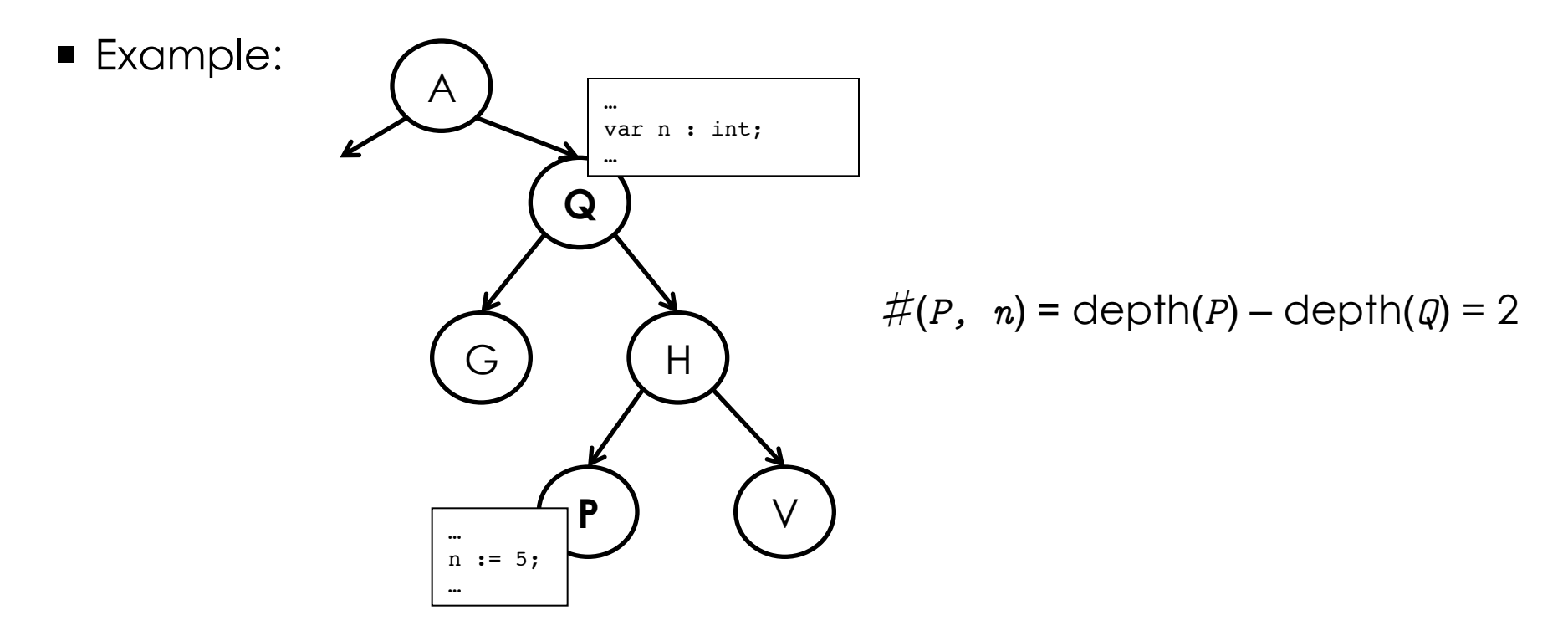

# Non local references (cont.)

 Every non local reference *n* in the subprogram/block *P* is represented as

 *<x,y>* 

- **u** where
	- $x = \#(P, n)$
	- *y* = position (offset) of *n* in the template of AR of the subprogram/ block that declares *n*
- If  $x=0$  then *n* is local and is compiled simply as *y*.

# Non local references: Implementation

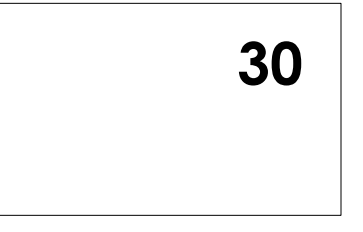

- Observation: given a subprogram *P*,
	- the length of the static chain when P is executing is statically fixed
	- the non-local reference to a variable *n* is resolved always at the same point in the chain
- **For the reason of efficiency, the static chain is often** implemented as a vector (we call it **display**)
- The access to the identifier with the "coordinates"  $\langle x, y \rangle$  is calculated as:

```
 display[x] + y
```
 Cost: it is necessary to create the whole display all the times when the execution of subprogram starts (but often the HW machine gives the corresponding instructions)

# Passing the parameters

- $\blacksquare$  Let's assume:
	- **dynamic local environment**
	- static scoping
- **Notation:** 
	- P proc  $P(x) x$  is a formal parameter
	- $\blacksquare$  call  $P(e)$  e is an actual parameter or an argument
- **The formal parameters are treated as local variables (they are then** allocated to the activation record).
- Example: proc P(x)

 begin int y; ···

The local variables are x and y. end

# Passing the parameters (cont.)

Notation call  $P(x \Leftarrow a)$  means that

- P is declared as proc P(x) ...
- $\blacksquare$  P is invoked as call  $P(e)$
- $\bullet$   $\alpha$  is type of passing the parameters

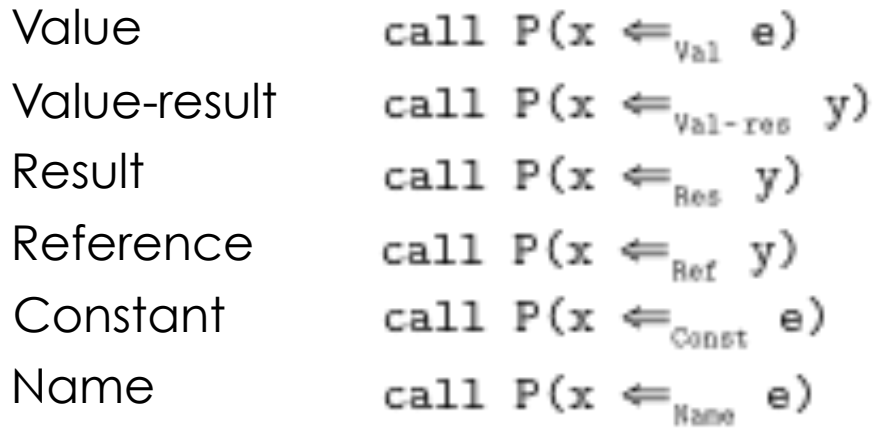

Note: x, y are variables, e is an arithmetical expression

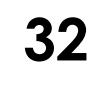

## Passing by value

call  $P(x \Leftarrow_{val} e)$ 

- **The expression e is evaluated in the environment of the caller**
- In the AR of P the value e is assigned to the variable x

$$
C \|\text{call } P(x \Leftarrow_{\text{val}} e)\|_{rx} = C \|\text{Cmd}\|_{x's}. \text{ where}
$$
\n
$$
l = \text{newmem s}
$$
\n
$$
v = E \|\text{e}\|_{xs}
$$
\n
$$
r' = [r_0, \dots, r_{\text{depth}(r, p)}, r_p] \text{ with } r_p(x) = l
$$
\n
$$
s' = \text{updatemem}(s, l, v)
$$
\n
$$
\text{Cmd} = r(P)
$$

Note: x is local in P!

**Formal languages and compilers 2011**  It is already implemented in crème CAraMeL.

## Passing by value-result

call  $P(x \Leftarrow_{y_{a1-res}} y)$ 

- **The value of y is evaluated in the environment of the caller**
- $\blacksquare$  this value is assigned to the local variable  $x$  in  $P$
- when P terminates, the value of x is copied to the variable y of the caller  $\mathbf{v}_{\text{all-res}}$   $\mathbf{y}$  $\mathbf{v}_{\text{res}}$  =  $\mathbf{s}^*$  where  $v = E ||y||$  $l =$  newmem s  $\mathbf{r}' = [\mathbf{r}_0, \dots, \mathbf{r}_{\text{depth}(\mathbf{r}, \mathbf{p})}, \mathbf{r}_p]$  with  $\mathbf{r}_p(\mathbf{x}) = l$  $s' =$  updatemem(s, l, v)  $Cmd = r(P)$  $C||Cmd||_{x's'} = s'$  $s'' = update(s', \Lambda ||y||_{\infty}, s'(l))$

## Passing by result call  $P(x \Leftarrow_{\text{Res}} y)$

- $\blacksquare$  when P terminates, x is copied to the variable y
- $\blacksquare$  initial value of x is not specified
- the semantics is like in passing by value-result without the evaluation of y

## Passing by reference

call  $P(x \Leftarrow_{Ref} y)$ 

- **The location** *l* of y is evaluated in the environment of the caller
- The location of x in P is set to *l*

$$
C \|\text{call } P(x \Leftarrow_{\text{Ref}} y)\|_{rx} = C \|\text{Cmd}\|_{r's} \text{ Where}
$$
\n
$$
L = \Lambda \|\text{y}\|_{rs}
$$
\n
$$
\text{r'} = [r_0, \dots, r_{\text{depth}(r, p)}, r_p] \text{ with } r_p(x) = L
$$
\n
$$
\text{Cmd} = r(P)
$$

## Passing by constant call  $P(x \Leftarrow_{\text{const}} e)$

- **The value of e is evaluated in the environment of the caller**
- **This value is assigned to the local variable x in P**
- **Ex** cannot be assigned values in P
- If can be implemented in a similar way to the passing by reference

# Passing by name

call  $P(x \Leftarrow_{\text{Kame}} e)$ 

- $\blacksquare$  create a new couple  $\leq e$ ,  $r$ , where r is an environment of the caller
- every time when x should be evaluated, e is getting evaluated instead in the environment  $r$  and put instead of  $x$ .
- **E** x cannot be assigned values in P